#### **Improve usability of batch import of vector layers**

*2009-12-14 04:12 AM - jekhor -*

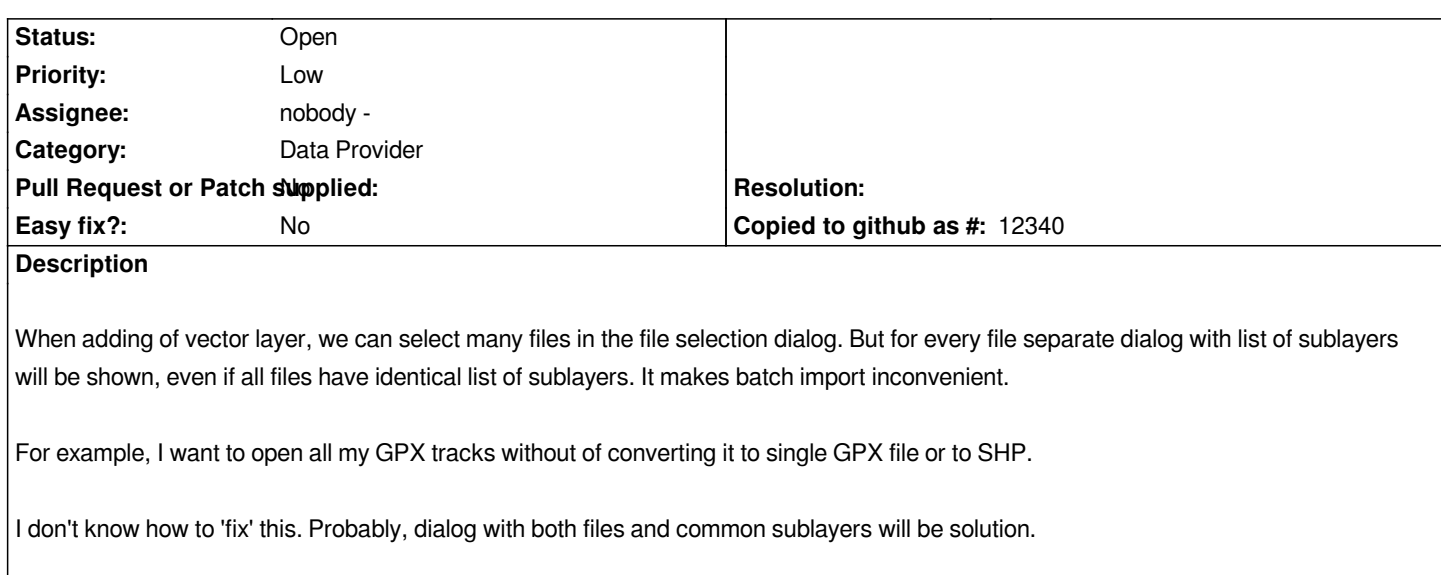

### **History**

### **#1 - 2009-12-14 04:56 AM - Giovanni Manghi**

*Replying to jekhor:*

*For example, I want to open all my GPX tracks without of converting it to single GPX file or to SHP.*

*add vector layer -> dataset (browse) -> and then select "gpx" as the extension to look for*

*I get it wrong?*

#### **#2 - 2009-12-14 05:10 AM - jekhor -**

*Replying to [comment:1 lutra]:*

*add vector layer -> dataset (browse) -> and then select "gpx" as the extension to look for*

*I get it wrong?*

*And now try to select 100 files and add them as layers... :)*

# **#3 - 2009-12-14 05:15 AM - Giovanni Manghi**

*And now try to select 100 files and add them as layers... :)*

*right. What are the other ogr data types that offer to choose among subalyers?*

*- Target version changed from Version 1.7.0 to Version 1.7.4*

### **#5 - 2012-04-15 10:12 AM - Giovanni Manghi**

*- Target version changed from Version 1.7.4 to Version 2.0.0*

### **#6 - 2012-10-06 02:29 AM - Pirmin Kalberer**

*- Target version changed from Version 2.0.0 to Future Release - Nice to have*

# **#7 - 2017-05-01 12:42 AM - Giovanni Manghi**

- *Pull Request or Patch supplied set to No*
- *Easy fix? set to No*

## **#8 - 2017-08-16 05:13 PM - Johannes Kroeger**

*I would like to add another voice in support of this.*

*The problem also arises when loading multiple layers from a single file if their CRS has to be selected for each and every one.*

*It would be great to say "always load layer(s) X from the selected files" and "always use CRS Y for any layers in the selected files".*

*This is a problem for users, see eg the recently published making-of from a Washington Post designer: https://source.opennews.org/articles/eclipse-predictor/*

## **[#9 - 2017-08-16 05:30 PM - Giovanni Manghi](https://source.opennews.org/articles/eclipse-predictor/)**

*- Description updated*

*This is a problem for users, see eg the recently published making-of from a Washington Post designer: https://source.opennews.org/articles/eclipse-predictor/*

*"...[QGIS terrible UI..."](https://source.opennews.org/articles/eclipse-predictor/)*

*very constructive.*